## NFUIU: ASCII 4N7Gr-9

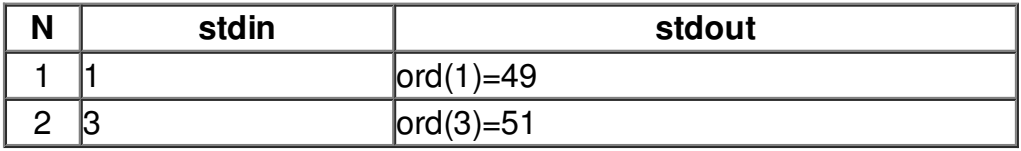